## Esempio Pilota **"SempliceLANcon2PC":**

*Progettare e simulare una semplice rete locale con 2 PC e uno SWITCH configurati sulla rete privata 192.168.1.0*

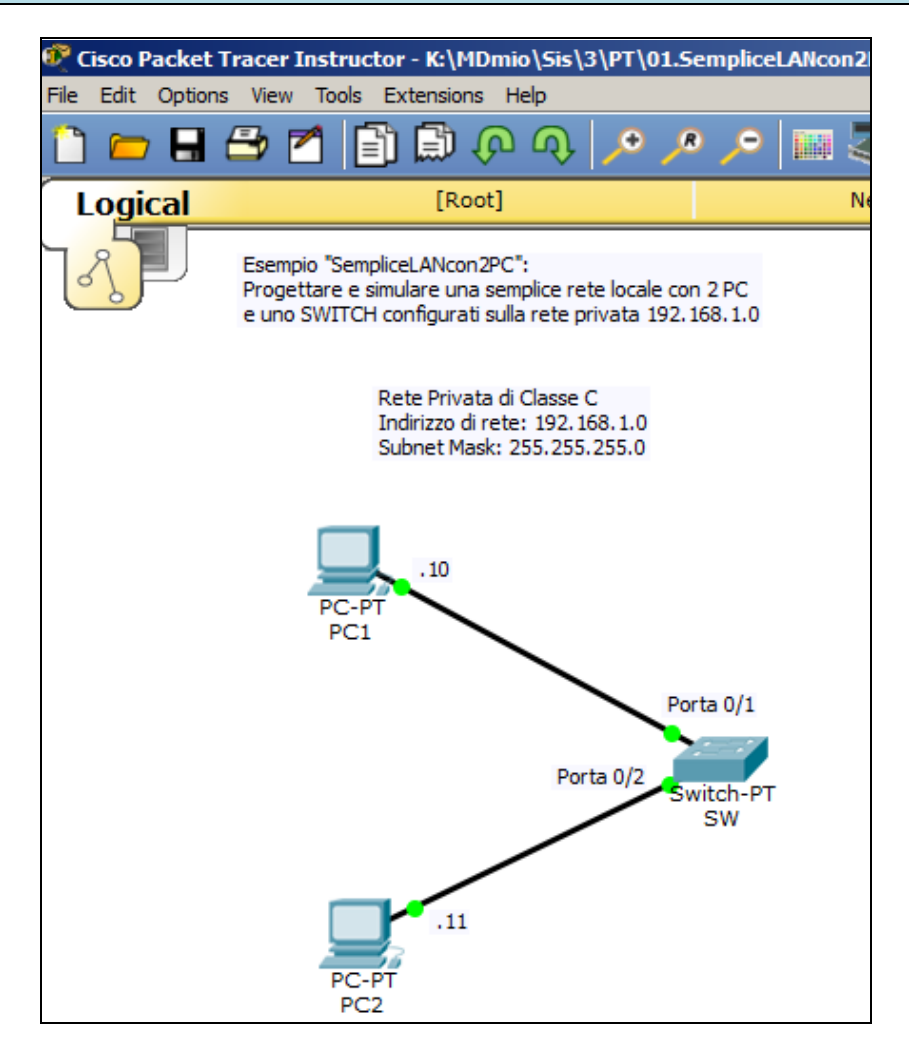

## Dispositivo di rete (host) di tipo "**PC-PT**"

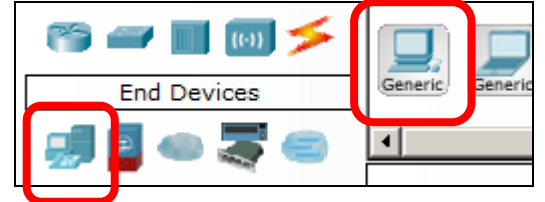

## Switch di tipo "**Switch-PT**" 2960 2950-24 2950T Generic ieni Switches  $\overline{p}$

Cavo di tipo "**Copper Straight-Through**" (cavo dritto in rame)

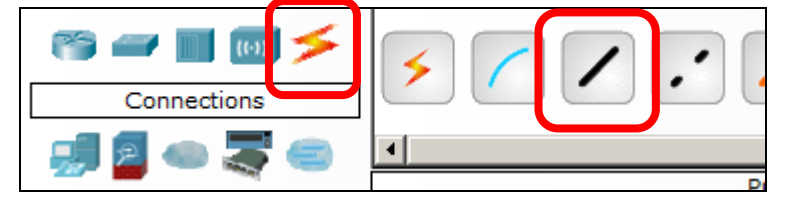

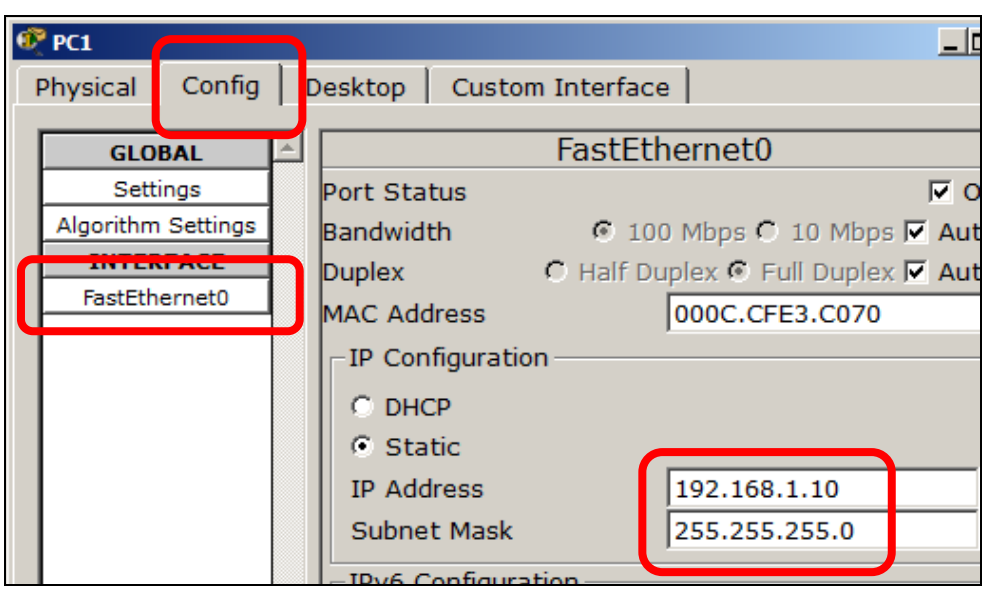

Configurare i PC impostando **Indirizzo IP** e **Subnet Mask**

Testare la connettività usando il **Comando PING** dal **Prompt dei Comandi** dei PC

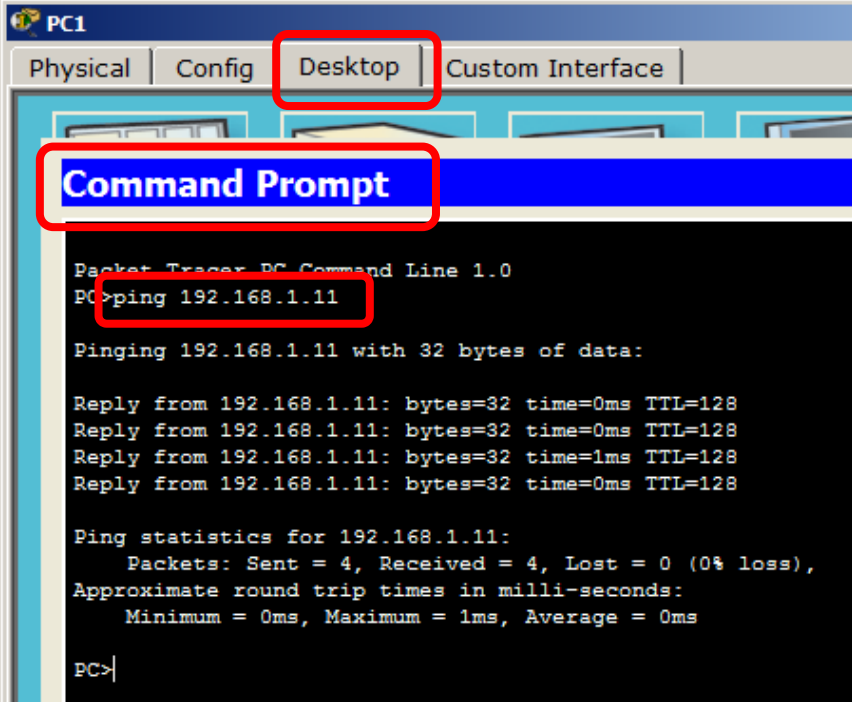

Testare la connettività usando la "**simulazione**": scegliere lo strumento **Add Simple PDU**, toccare sorgente (PC1) e destinazione (PC2) …

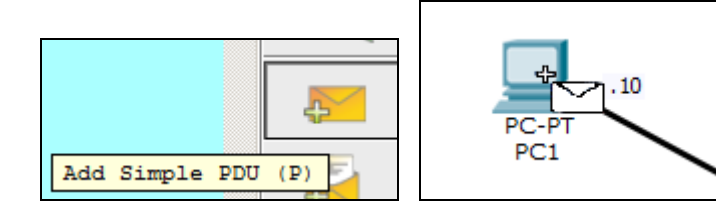

… e verificare **l'esito della simulazione**

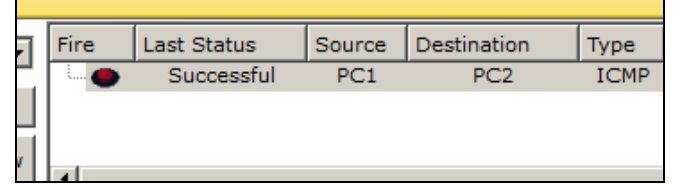